# **Backup CLI Commands**

SQL Safe provides you with CLI commands to help you manually backup a database.

To backup databases use the following commands:

- SQLsafeCmd Backup <db\_name> [<db\_name>] <br/> <br/>dackup\_archive> [options]
- SQLsafeCmd Backup <db\_name> [<db\_name>] TSM [options]
- SQLsafeCmd Backup <db\_name> [<db\_name>] TRUNCATEONLY [options]

Where:

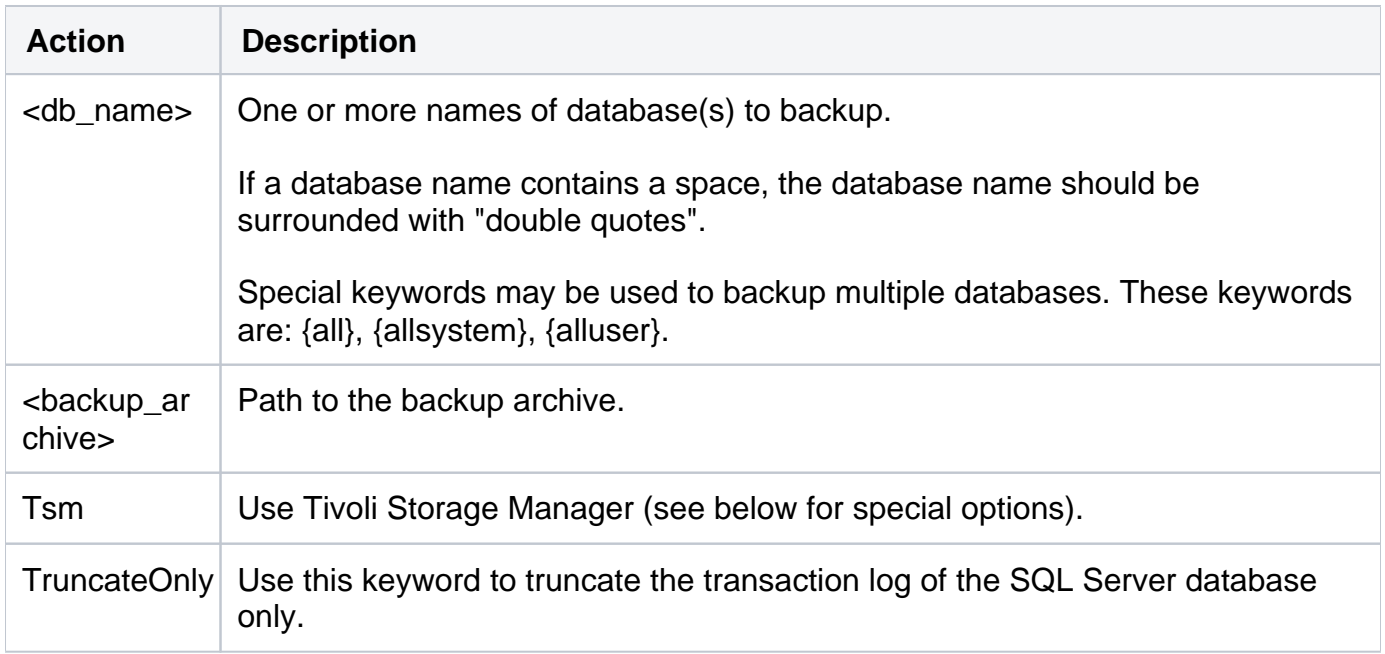

#### Common Options

The following options help you perform backup operations:

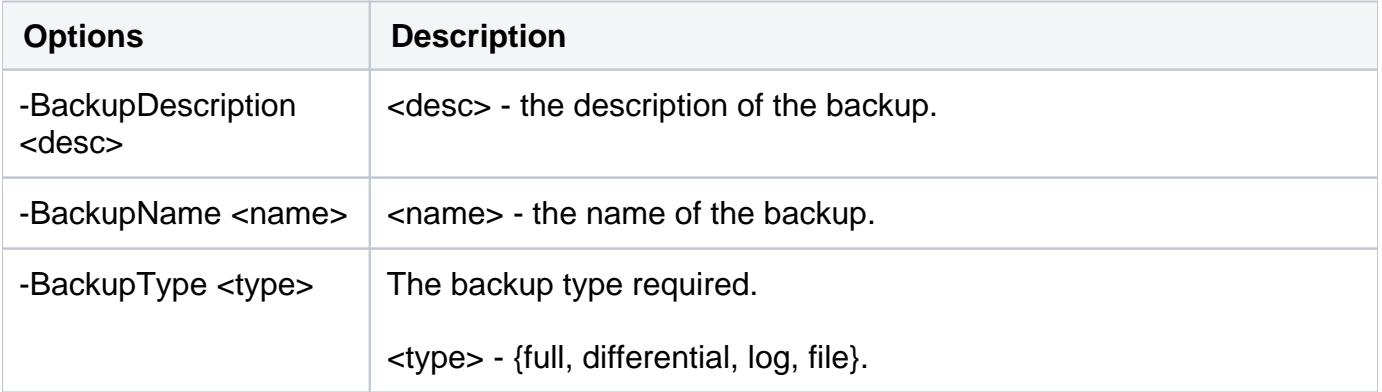

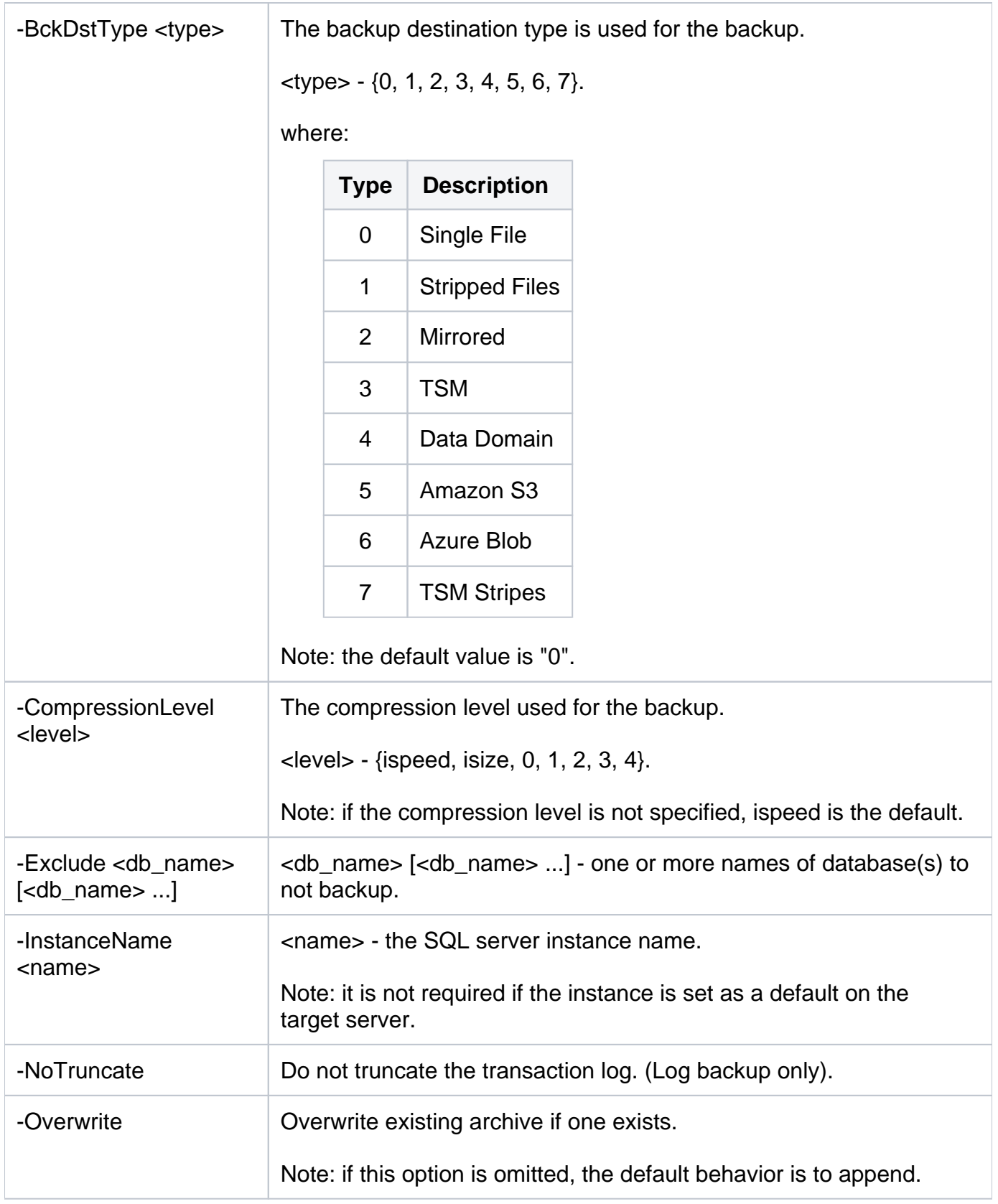

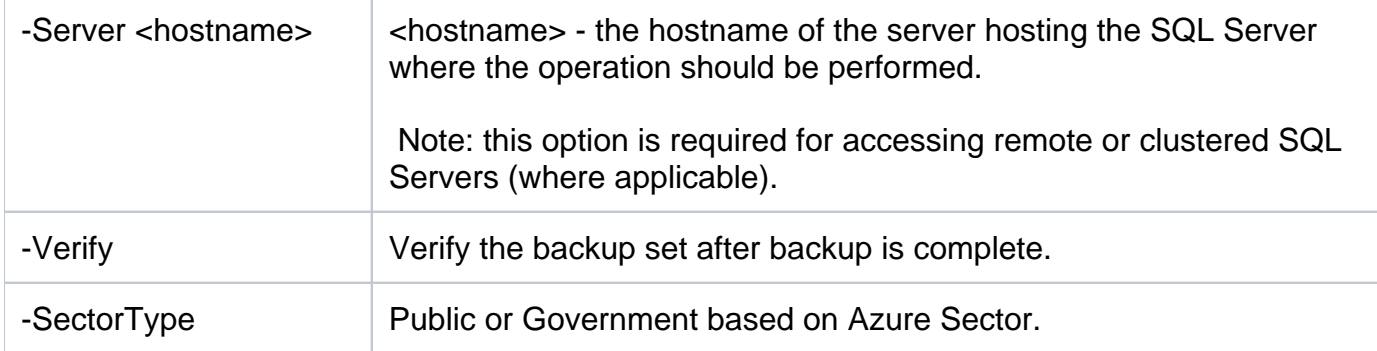

### Encryption Options

Encrypt your backups with the following options:

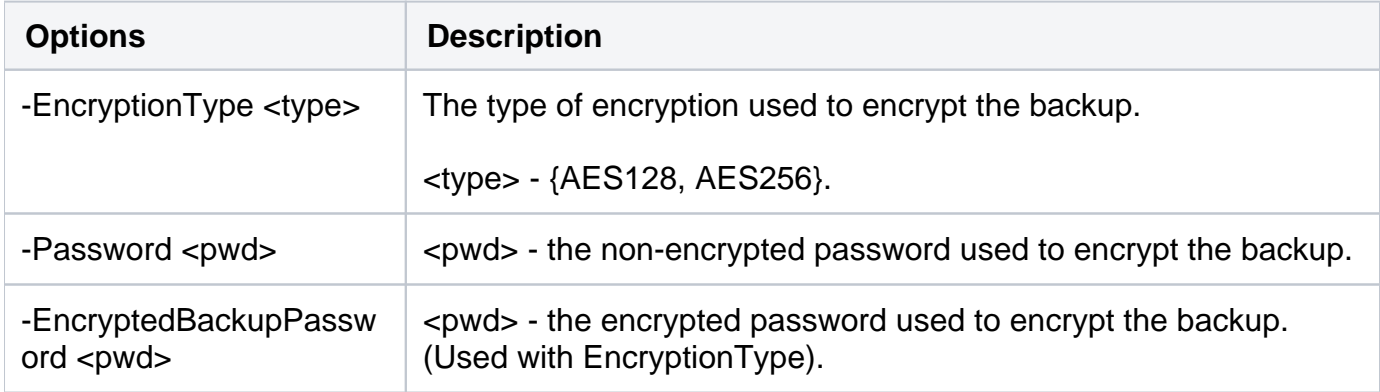

### Security Options

Secure your backups with the following options:

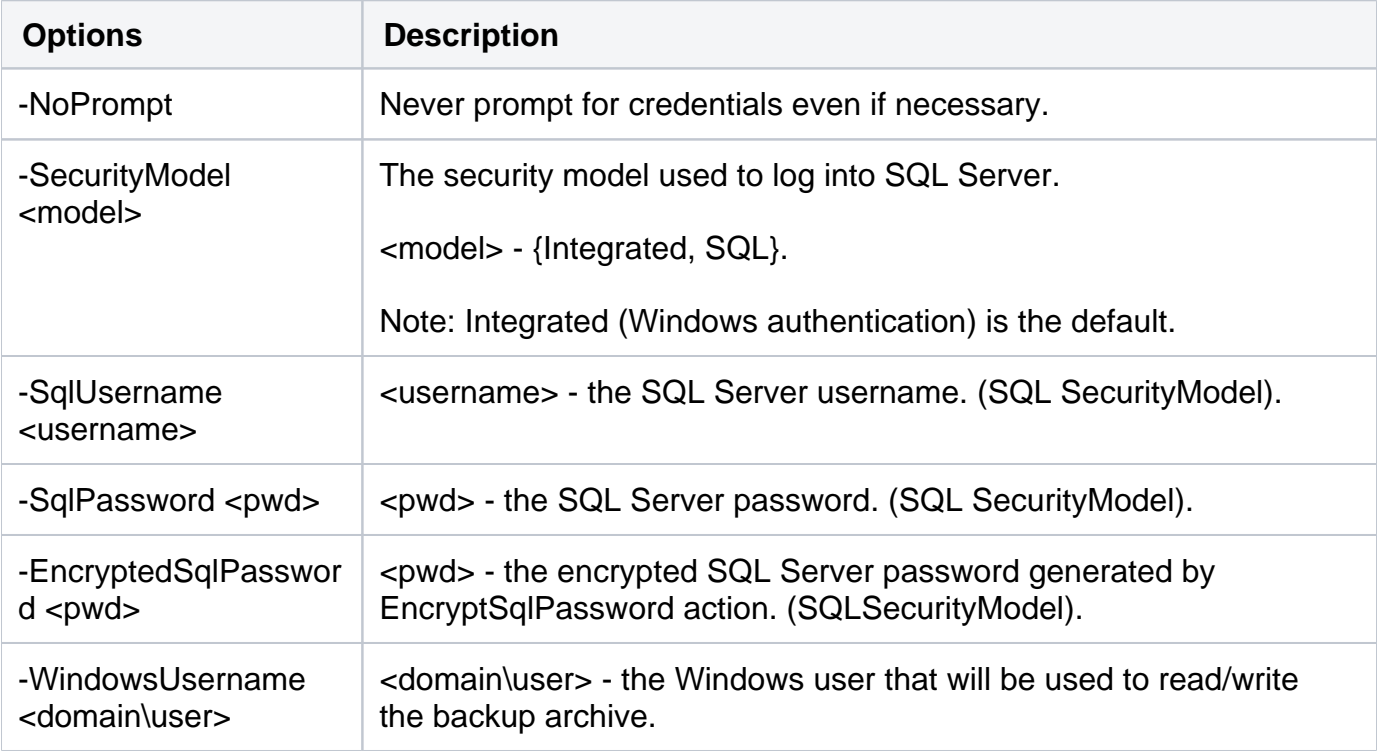

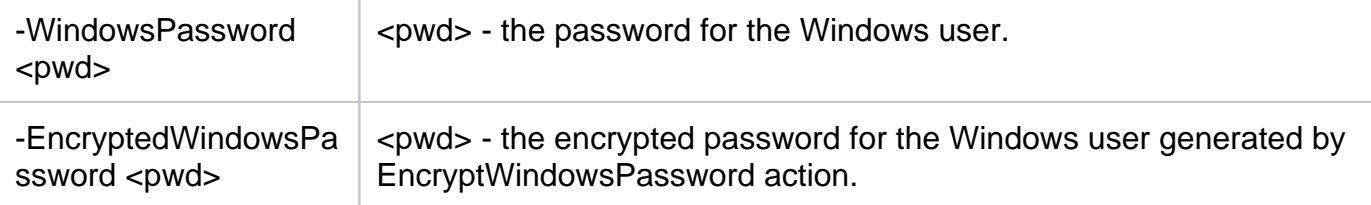

## Advanced Options

The following advanced options help you perform backup operations:

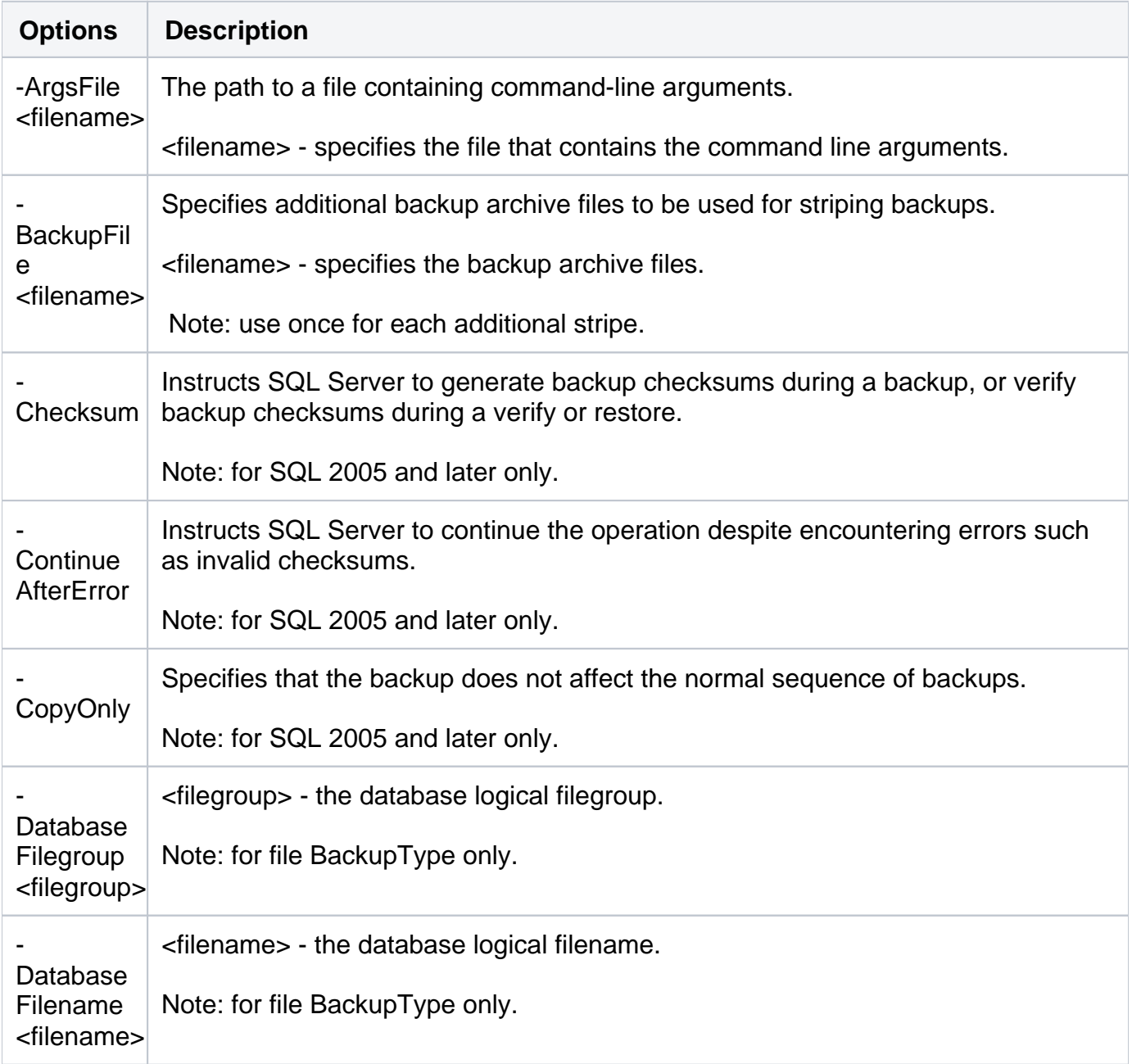

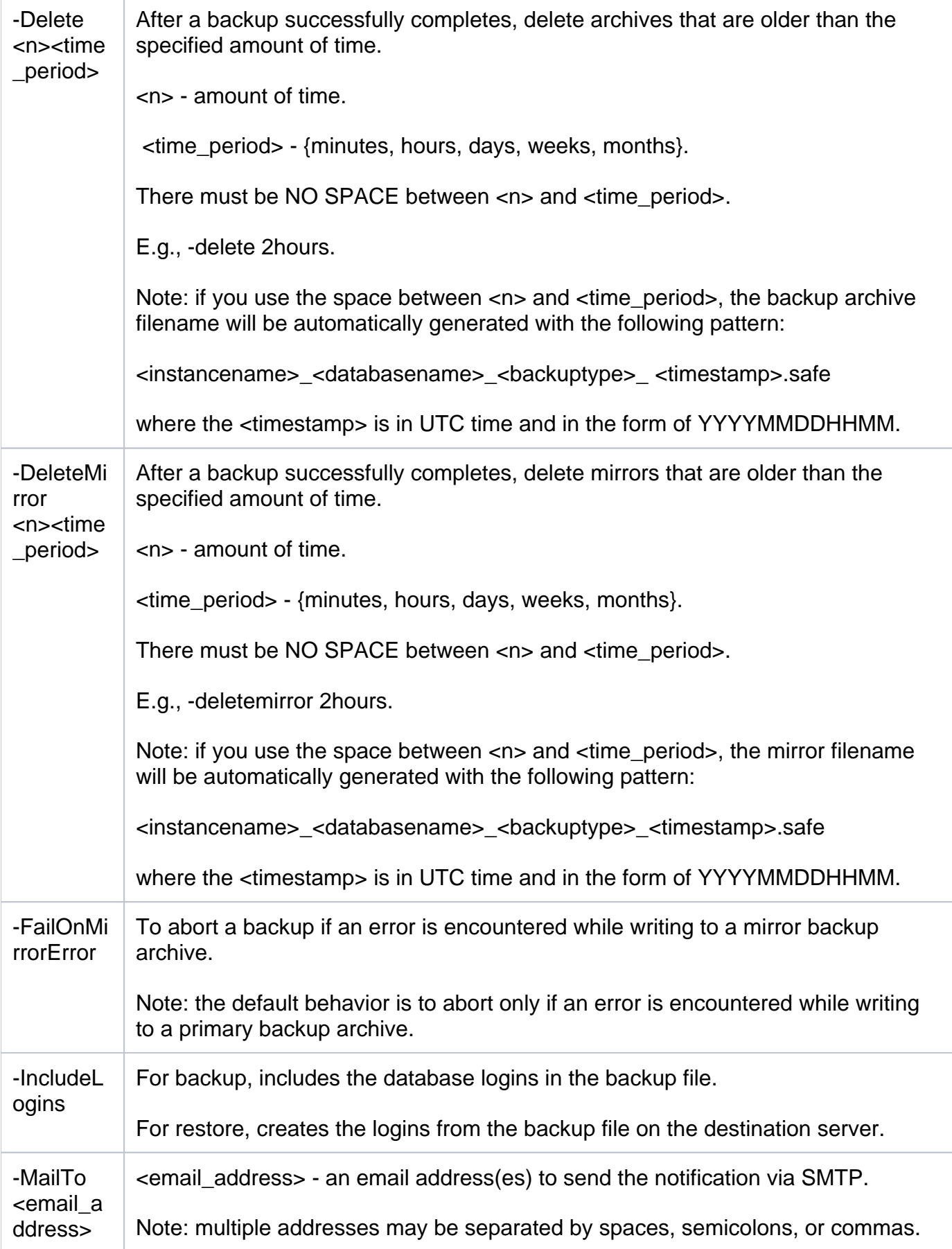

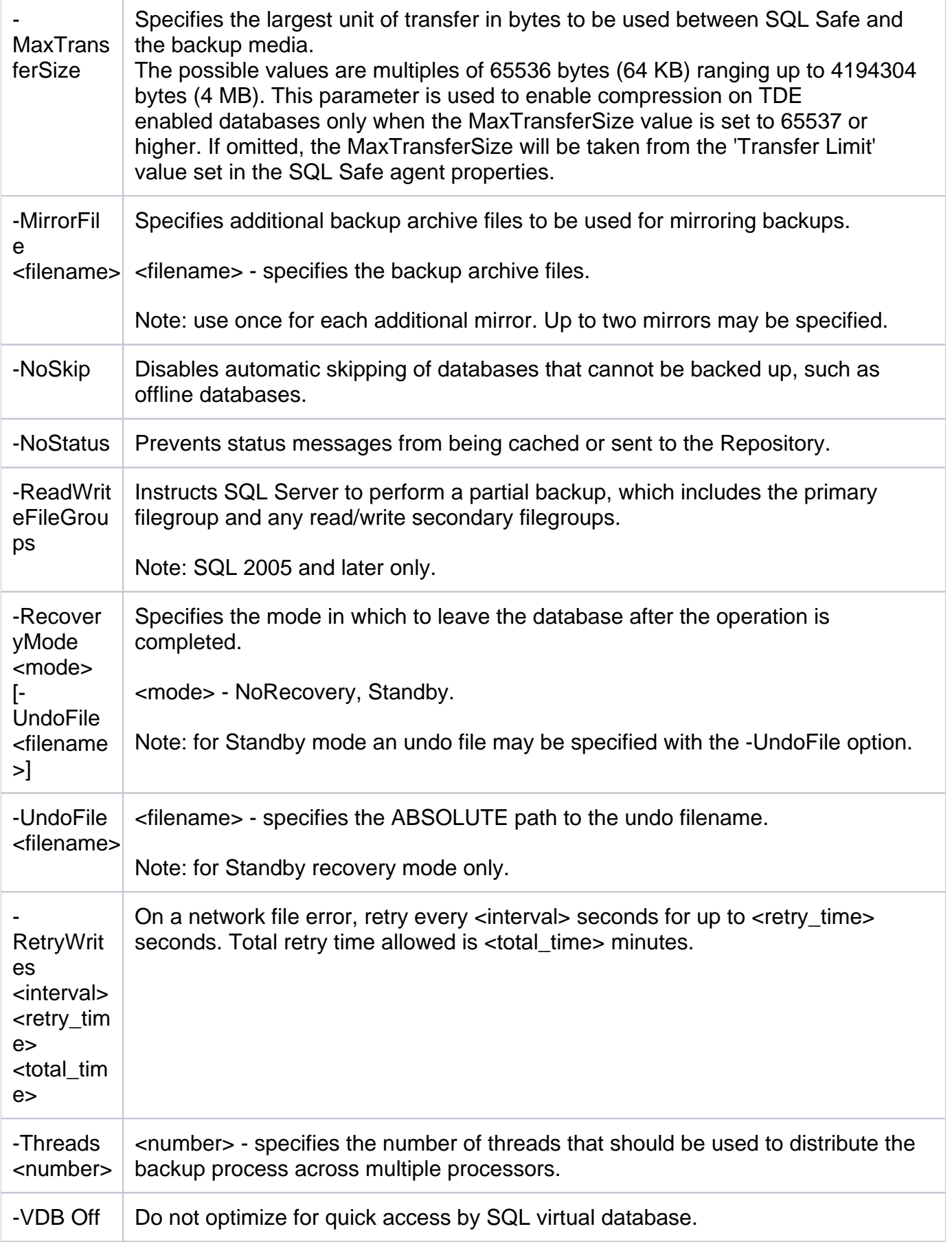

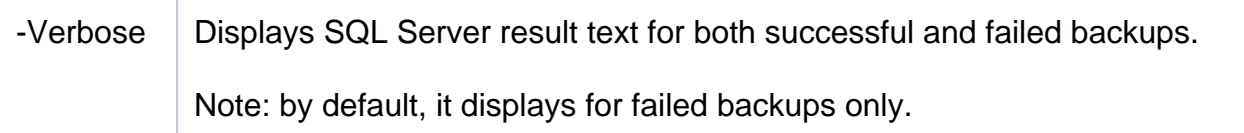

Tivoli Storage Manager (TSM) Options

There are TSM options for your backup operations:

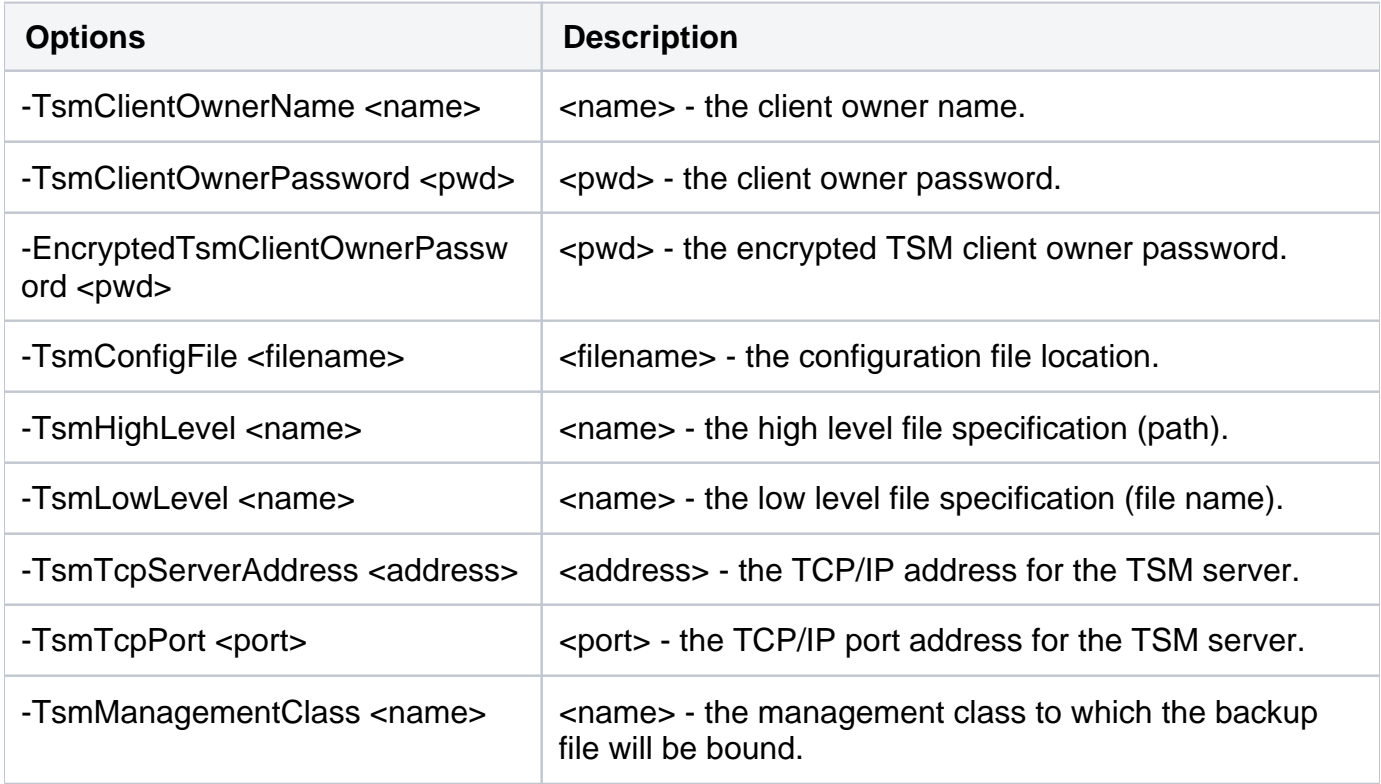

For detailed descriptions and available options, see the CLI Help (SQLsafeCmd help Backup).

### **IDERA | Products | Purchase | Support | Community<sup>|</sup> Resources | About Us | Legal**